# **Using DDL Statements to Create and Manage Tables**

## **Objectives**

After completing this lesson, you should be able to do the following:

- Categorize the main database objects
- Review the table structure
- List the data types that are available for columns
- Create a simple table
- Understand how constraints are created at the time of table creation
- Describe how schema objects work

## **Database Objects**

| Object   | Description                                                  |
|----------|--------------------------------------------------------------|
| Table    | Basic unit of storage; composed of rows                      |
| View     | Logically represents subsets of data from one or more tables |
| Sequence | Generates numeric values                                     |
| Index    | Improves the performance of some queries                     |
| Synonym  | Gives alternative names to objects                           |

## **Naming Rules**

#### Table names and column names:

- Must begin with a letter
- Must be 1–30 characters long
- Must contain only A–Z, a–z, 0–9, \_, \$, and #
- Must not duplicate the name of another object owned by the same user
- Must not be an Oracle server reserved word

#### **CREATE TABLE Statement**

- You must have:
  - CREATE TABLE privilege
  - A storage area

```
CREATE TABLE [schema.] table (column datatype [DEFAULT expr][, ...]);
```

- You specify:
  - Table name
  - Column name, column data type, and column size

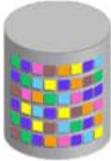

## Referencing Another User's Tables

- Tables belonging to other users are not in the user's schema.
- You should use the owner's name as a prefix to those tables.

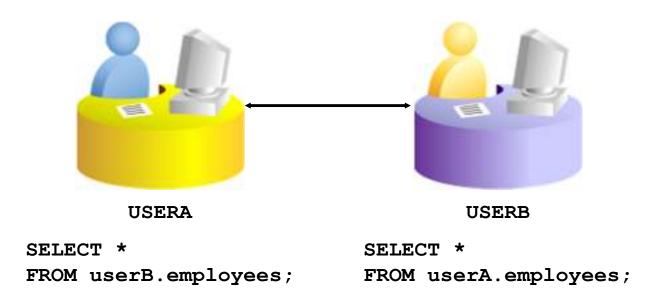

## **DEFAULT Option**

Specify a default value for a column during an insert.

```
... hire_date DATE DEFAULT SYSDATE, ...
```

- Literal values, expressions, or SQL functions are legal values.
- Another column's name or a pseudocolumn are illegal values.
- The default data type must match the column data type.

```
CREATE TABLE hire_dates

(id NUMBER(8),

hire_date DATE DEFAULT SYSDATE);

Table created.
```

## **Creating Tables**

Create the table.

```
CREATE TABLE dept

(deptno NUMBER(2),
dname VARCHAR2(14),
loc VARCHAR2(13),
create_date DATE DEFAULT SYSDATE);
Table created.
```

Confirm table creation.

DESCRIBE dept

| Name        | Null? | Туре         |  |
|-------------|-------|--------------|--|
| DEPTNO      |       | NUMBER(2)    |  |
| DNAME       |       | VARCHAR2(14) |  |
| LOC         |       | VARCHAR2(13) |  |
| CREATE_DATE |       | DATE         |  |

## **Data Types**

| Data Type           | Description                                                                   |
|---------------------|-------------------------------------------------------------------------------|
| VARCHAR2(size)      | Variable-length character data                                                |
| CHAR(size)          | Fixed-length character data                                                   |
| NUMBER (p,s)        | Variable-length numeric data                                                  |
| DATE                | Date and time values                                                          |
| LONG                | Variable-length character data (up to 2 GB)                                   |
| CLOB                | Character data (up to 4 GB)                                                   |
| RAW and LONG<br>RAW | Raw binary data                                                               |
| BLOB                | Binary data (up to 4 GB)                                                      |
| BFILE               | Binary data stored in an external file (up to 4 GB)                           |
| ROWID               | A base-64 number system representing the unique address of a row in its table |

## **Datetime Data Types**

### You can use several datetime data types:

| Data Type                 | Description                                                |
|---------------------------|------------------------------------------------------------|
| TIMESTAMP                 | Date with fractional seconds                               |
| INTERVAL YEAR TO MONTH    | Stored as an interval of years and months                  |
| INTERVAL DAY TO<br>SECOND | Stored as an interval of days, hours, minutes, and seconds |

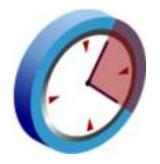

## **Datetime Data Types**

- The TIMESTAMP data type is an extension of the DATE data type.
- It stores the year, month, and day of the DATE data type plus hour, minute, and second values as well as the fractional second value.
- You can optionally specify the time zone.

```
TIMESTAMP[(fractional_seconds_precision)]

TIMESTAMP[(fractional_seconds_precision)]
WITH TIME ZONE

TIMESTAMP[(fractional_seconds_precision)]
WITH LOCAL TIME ZONE
```

## **Datetime Data Types**

• The INTERVAL YEAR TO MONTH data type stores a period of time using the YEAR and MONTH datetime fields:

```
INTERVAL YEAR [(year_precision)] TO MONTH
```

 The INTERVAL DAY TO SECOND data type stores a period of time in terms of days, hours, minutes, and seconds:

```
INTERVAL DAY [(day_precision)]
TO SECOND [(fractional_seconds_precision)]
```

### INTERVAL DAY TO SECOND Data Type

INTERVAL DAY TO SECOND stores a period of time in terms of days, hours, minutes, and seconds.

```
INTERVAL '4 5:12:10.222' DAY TO SECOND(3)
Indicates 4 days, 5 hours, 12 minutes, 10 seconds, and 222 thousandths of a second.

INTERVAL '4 5:12' DAY TO MINUTE
Indicates 4 days, 5 hours and 12 minutes.

INTERVAL '400 5' DAY(3) TO HOUR
Indicates 400 days 5 hours.

INTERVAL '11:12:10.2222222' HOUR TO SECOND(7)
indicates 11 hours, 12 minutes, and 10.2222222 seconds.
```

## **Including Constraints**

- Constraints enforce rules at the table level.
- Constraints prevent the deletion of a table if there are dependencies.
- The following constraint types are valid:
  - NOT NULL
  - UNIQUE
  - PRIMARY KEY
  - FOREIGN KEY
  - CHECK

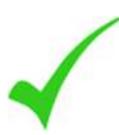

#### **Constraint Guidelines**

- You can name a constraint, or the Oracle server generates a name by using the SYS Cn format.
- Create a constraint at either of the following times:
  - At the same time as the table is created
  - After the table has been created
- Define a constraint at the column or table level.
- View a constraint in the data dictionary.

## **Defining Constraints**

Syntax:

```
CREATE TABLE [schema.] table
    (column datatype [DEFAULT expr]
    [column_constraint],
    ...
    [table_constraint][,...]);
```

Column-level constraint:

```
column [CONSTRAINT constraint_name] constraint_type,
```

Table-level constraint:

```
column,...
[CONSTRAINT constraint_name] constraint_type
  (column, ...),
```

## **Defining Constraints**

Column-level constraint:

```
CREATE TABLE employees(
employee_id NUMBER(6)

CONSTRAINT emp_emp_id_pk PRIMARY KEY,
first_name VARCHAR2(20),
...);
```

Table-level constraint:

```
CREATE TABLE employees(
  employee_id NUMBER(6),
  first_name VARCHAR2(20),
  ...
  job_id VARCHAR2(10) NOT NULL,
  CONSTRAINT emp_emp_id_pk
  PRIMARY KEY (EMPLOYEE_ID));
```

#### NOT NULL Constraint

## Ensures that null values are not permitted for the column:

| EMPLOYEE_ID | LAST_NAME | EMAIL    | PHONE_NUMBER       | HIRE_DATE | JOB_ID  | SALARY | DEPARTMENT_ID |
|-------------|-----------|----------|--------------------|-----------|---------|--------|---------------|
| 100         | King      | SKING    | 515,123,4567       | 17-JUN-87 | AD_PRES | 24000  | 90            |
| 101         | Kochhar   | NKOCHHAR | 515.123.4568       | 21-SEP-89 | AD_VP   | 17000  | 90            |
| 102         | De Haan   | LDEHAAN  | 515.123.4569       | 13-JAN-93 | AD_VP   | 17000  | 90            |
| 103         | Hunold    | AHUNOLD  | 590.423.4567       | 03-JAN-90 | IT_PROG | 9000   | 60            |
| 104         | Ernst     | BERNST   | 590.423.4568       | 21-MAY-91 | IT_PROG | 6000   | 60            |
| 178         | Grant     | KGRANT   | 011.44.1644.429263 | 24-MAY-99 | SA_REP  | 7000   |               |
| 200         | Whalen    | JWHALEN  | 515.123.4444       | 17-SEP-87 | AD_ASST | 4400   | 10            |

20 rows selected.

NOT NULL constraint (No row can contain a null value for this column.)

NOT NULL constraint

Absence of NOT NULL constraint (Any row can contain a null value for this column.)

## **UNIQUE Constraint**

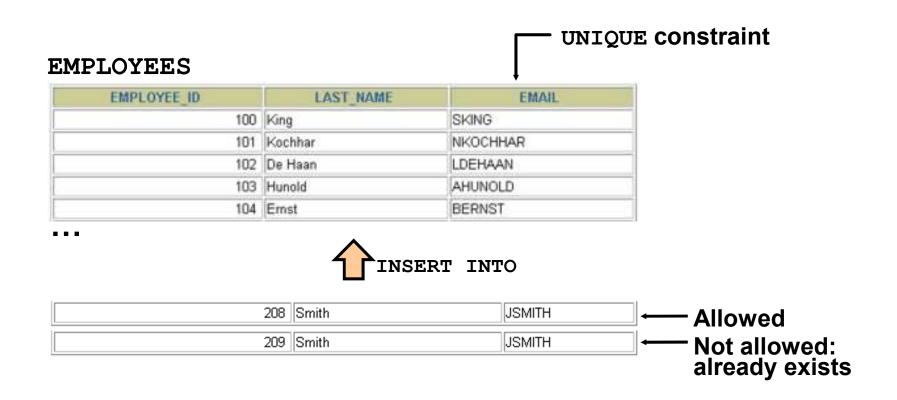

## **UNIQUE Constraint**

#### Defined at either the table level or the column level:

#### PRIMARY KEY Constraint

#### **DEPARTMENTS** PRIMARY KEY DEPARTMENT ID DEPARTMENT NAME MANAGER ID LOCATION ID 10 Administration 200 1700 20 Marketing 201 1800 50 Shipping 124 1500 60 IT 103 1400 80 Sales 149 2500 Not allowed NSERT INTO (null value) Public Accounting 1400 50 Finance 124 1500

Not allowed

(50 already exists)

#### FOREIGN KEY Constraint

#### **DEPARTMENTS**

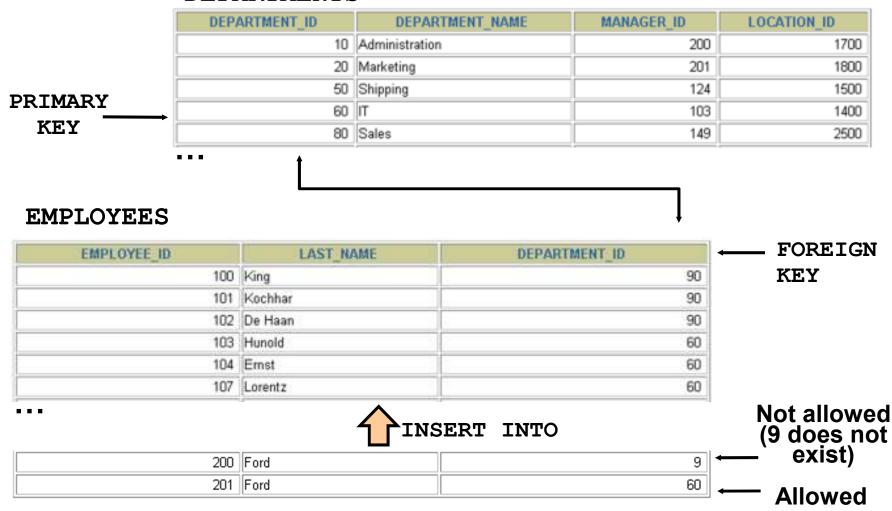

#### FOREIGN KEY Constraint

#### Defined at either the table level or the column level:

## FOREIGN KEY Constraint: Keywords

- FOREIGN KEY: Defines the column in the child table at the table-constraint level
- REFERENCES: Identifies the table and column in the parent table
- ON DELETE CASCADE: Deletes the dependent rows in the child table when a row in the parent table is deleted
- ON DELETE SET NULL: Converts dependent foreign key values to null

#### **CHECK Constraint**

- Defines a condition that each row must satisfy
- The following expressions are not allowed:
  - References to CURRVAL, NEXTVAL, LEVEL, and ROWNUM pseudocolumns
  - Calls to SYSDATE, UID, USER, and USERENV functions
  - Queries that refer to other values in other rows

```
..., salary NUMBER(2)
CONSTRAINT emp_salary_min
CHECK (salary > 0),...
```

## CREATE TABLE: Example

```
CREATE TABLE employees
   ( employee id NUMBER(6)
      CONSTRAINT
                   emp employee id PRIMARY KEY
   , first name VARCHAR2(20)
   , last name VARCHAR2(25)
      CONSTRAINT
                   emp last name nn NOT NULL
                VARCHAR2 (25)
   , email
      CONSTRAINT
                   emp email nn
                                   NOT NULL
                   emp email uk
      CONSTRAINT
                                   UNIQUE
   , phone number
                  VARCHAR2 (20)
   , hire date
                  DATE
      CONSTRAINT
                   emp hire date nn NOT NULL
   , job id VARCHAR2(10)
      CONSTRAINT
                   emp job nn
                                   NOT NULL
   , salary
                  NUMBER (8,2)
      CONSTRAINT
                   , commission pct NUMBER(2,2)
   , manager id
                 NUMBER (6)
   , department id NUMBER(4)
      CONSTRAINT
                   emp dept fk
                                   REFERENCES
         departments (department id));
```

## **Violating Constraints**

```
UPDATE employees
SET department_id = 55
WHERE department_id = 110;
```

```
UPDATE employees

*

ERROR at line 1:

ORA-02291: integrity constraint (HR.EMP_DEPT_FK)

violated - parent key not found
```

Department 55 does not exist.

## **Violating Constraints**

You cannot delete a row that contains a primary key that is used as a foreign key in another table.

```
DELETE FROM departments
WHERE department_id = 60;
```

```
DELETE FROM departments

*

ERROR at line 1:

ORA-02292: integrity constraint (HR.EMP_DEPT_FK)

violated - child record found
```

## Creating a Table by Using a Subquery

 Create a table and insert rows by combining the CREATE TABLE statement and the AS subquery option.

```
CREATE TABLE table
        [(column, column...)]
AS subquery;
```

- Match the number of specified columns to the number of subquery columns.
- Define columns with column names and default values.

## Creating a Table by Using a Subquery

### DESCRIBE dept80

| Name        | Null?    | Туре         |  |
|-------------|----------|--------------|--|
| EMPLOYEE_ID |          | NUMBER(6)    |  |
| LAST_NAME   | NOT NULL | VARCHAR2(25) |  |
| ANNSAL      |          | NUMBER       |  |
| HIRE_DATE   | NOT NULL | DATE         |  |

#### **ALTER TABLE Statement**

#### Use the ALTER TABLE statement to:

- Add a new column
- Modify an existing column
- Define a default value for the new column
- Drop a column

## **Dropping a Table**

- All data and structure in the table are deleted.
- Any pending transactions are committed.
- All indexes are dropped.
- All constraints are dropped.
- You cannot roll back the DROP TABLE statement.

```
DROP TABLE dept80;

Table dropped.
```

## **Summary**

In this lesson, you should have learned how to use the CREATE TABLE statement to create a table and include constraints.

- Categorize the main database objects
- Review the table structure
- List the data types that are available for columns
- Create a simple table
- Understand how constraints are created at the time of table creation
- Describe how schema objects work